## Hard Disk /DVD Burner Installation

"O" Remove the screw from the enclosure as indicated.

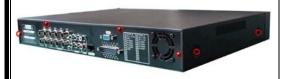

"  $\leftarrow$   $\rightarrow$ " Open the enclosure as indicated.

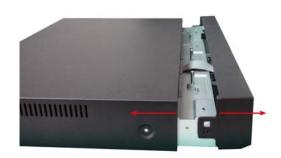

(1)

"O" Fix the "HDD MOUNT" on both side of the HDD as indicated.

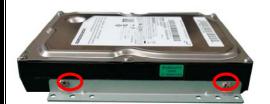

**HDD & DVD Burner Installation** 

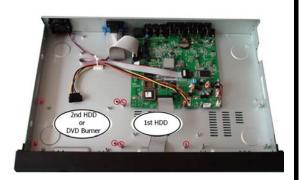

3

• Option 1 – 1 HDD Installation

"O" Place the HDD as indicated and tighten it.

"□ "Connect the "POWER" & the "SATA CABLES" as indicated.

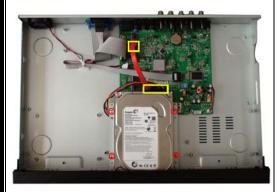

Option 2 – 2 HDD Installation

"O" Place the HDD as indicated and tighten it.

"□"Connect the "POWER" & the "SATA CABLES" as indicated.

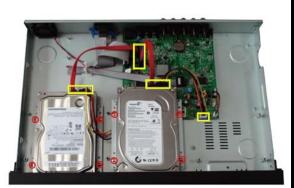

**(5)** 

**6**)

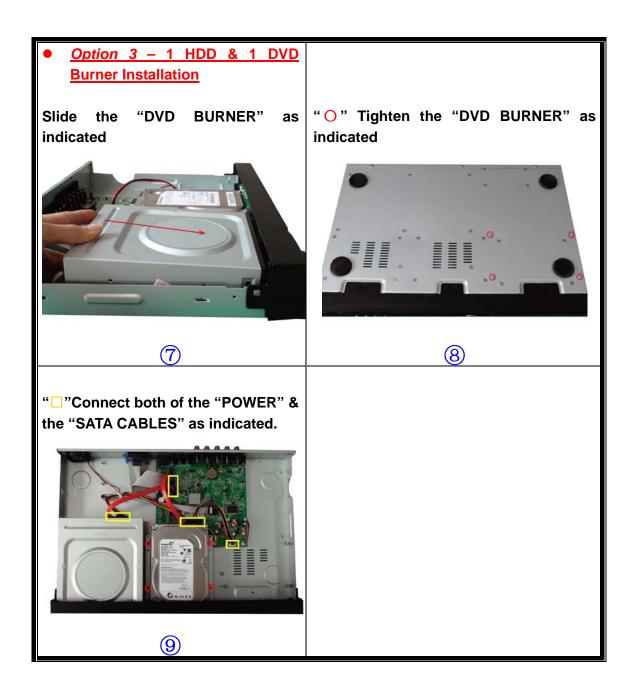

<u>Note:</u> - After installation, please initialize Hard Disk. For more information, please refer to user manual 4.9 Utility Setup.